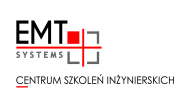

### Szkolenie: Dobre praktyki programistyczne SIEMENS SIMATIC S7-1500/S7-1200 (TIA-OPT)

Numer usługi 2023/11/15/5274/2018951

EMT-SYSTEMS Spółka z ograniczoną odpowiedzialnością

\*\*\*\*\*

Gliwice / stacjonarna

Usługa szkoleniowa

35 h

02.09.2024 do 06.09.2024

5 781,00 PLN brutto 4 700,00 PLN netto 165,17 PLN brutto/h

134,29 PLN netto/h

# Informacje podstawowe

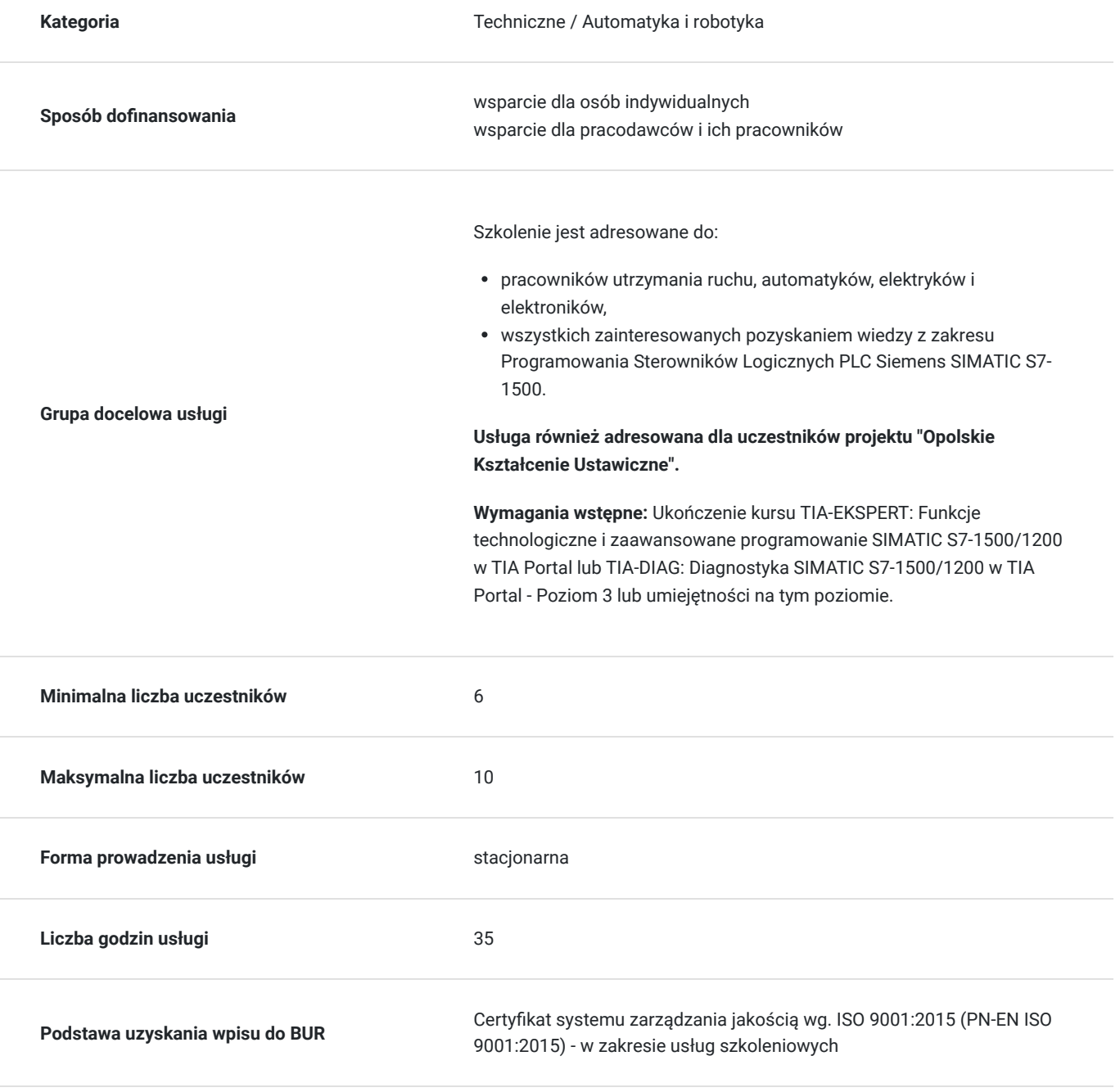

# Cel

### **Cel edukacyjny**

Szkolenie potwierdza znajomość zalet i wad różnych narzędzi środowiska TIA Portal, umiejętność ustawienia środowiska TIA Portal w taki sposób, aby usprawnić pracę, a także umiejętność tworzenia oprogramowania tak, aby zminimalizować ryzyko popełnienia błędu. Szkolenie przygotowuje do samodzielnego wykorzystywania szablonów UDT, wielowymiarowych tablic oraz pakietu Styleguide checker, jak również do testowania oprogramowania z wykorzystaniem pakietu TestSuite.

### **Efekty uczenia się oraz kryteria weryfikacji ich osiągnięcia i Metody walidacji**

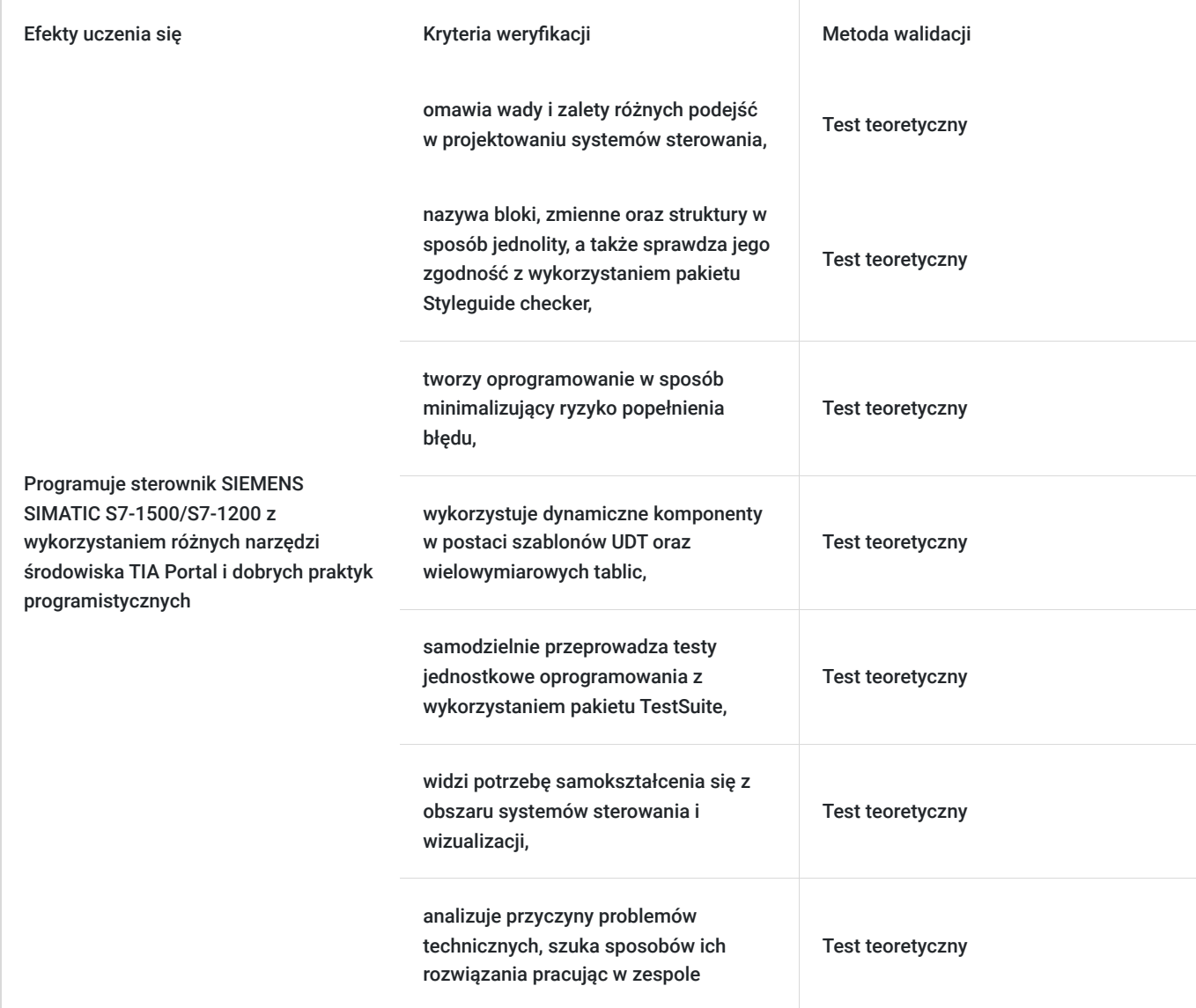

## Kwalifikacje

### **Kompetencje**

Usługa prowadzi do nabycia kompetencji.

#### **Warunki uznania kompetencji**

Pytanie 1. Czy dokument potwierdzający uzyskanie kompetencji zawiera opis efektów uczenia się?

Tak, opis efektów uczenia się znajduje się na certyfikacie.

#### Pytanie 2. Czy dokument potwierdza, że walidacja została przeprowadzona w oparciu o zdefiniowane w efektach uczenia się kryteria ich weryfikacji?

Tak, certyfikat potwierdza przeprowadzenie walidacji w oparciu o zdefiniowane w efektach uczenia się kryteria ich wervfikacii.

#### Pytanie 3. Czy dokument potwierdza zastosowanie rozwiązań zapewniających rozdzielenie procesów kształcenia i szkolenia od walidacii?

Tak, certyfikat potwierdza rozdzielenie procesów kształcenia i szkolenia od walidacji.

## Program

#### **Zakres tematyczny**

#### **Szkolenie trwa 35 godzin zegarowych. Przerwy wliczają się w czas trwania usługi szkoleniowej.**

- 1. Przegląd narzędzi środowiska TIA Portal
- 2. Ustawienia środowiska TIA Portal usprawniające pracę
- 3. Kluczowe skróty klawiszowe oraz praca na podzielonym ekranie
- 4. Architektura projektu, wybór obszarów pamięci
- 5. Bloki danych DB narzędzia, typy zaawansowane
- 6. Usprawnienia prac projektowych brak konieczności re-inicjalizacji bloków danych DB oraz bloków funkcyjnych FB
- 7. Szablony danych User Data Types
- 8. Wykorzystanie szablonów UDT w przestrzeniach I, Q, DB
- 9. Slicing dostęp do podobszarów zmiennych
- 10. Wykorzystanie biblioteki LGF do operacji binarnych
- 11. Styleguide Checker wprowadzenie reguł w nazewnictwie zmiennych, struktur i bloków w środowisku TIA Portal
- 12. Zagnieżdżanie szablonów UDT
- 13. Zagnieżdżanie instancji bloków FB w zmiennych tablicowych
- 14. Monitorowanie zagnieżdżonych struktur
- 15. Nawigacja po projekcie, określanie obiektu nadrzędnego w strukturze
- 16. Software units niezależne wgrywanie fragmentów projektu
- 17. Wykorzystanie struktur binarnych zamiast zm. tablicowych oraz statusowych
- 18. Wykorzystanie typu Variant do obsługi dowolnych typów zmiennych
- 19. Przydatne zaawansowane funkcje systemowe
- 20. Testy jednostkowe procedura sprawdzająca poprawność działania programu bez konieczności testowania go na rzeczywistej maszynie
- 21. Zarządzanie bibliotekami tworzenie nowych typów, zewnętrzne biblioteki
- 22. Walidacja

**Warunki niezbędne do osiągnięcia celu usługi**: Ukończenie kursu TIA-EKSPERT: Funkcje technologiczne i zaawansowane programowanie SIMATIC S7-1500/1200 w TIA Portal lub TIA-DIAG: Diagnostyka SIMATIC S7-1500/1200 w TIA Portal - Poziom 3

#### **Warunki organizacyjne:**

EMT-Systems Sp. zo.o. dysponuje nowoczesnym sprzętem opartym o urządzenia w wykonaniach przemysłowych dostarczone przez uznanych producentów. Każdy z kursantów ma również do dyspozycji indywidualne stanowisko komputerowe (laptop) z specjalistycznym oprogramowaniem oraz stanowiskiem szkoleniowym, w którego w skład wchodzi **Sterownik Siemens SIMATIC S7-1500 z zadajnikiem zawierającym:**

- 8 przycisków zadających sygnały wejściowe
- potencjometr regulujący zakres napięcia wejścia analogowego
- wyświetlacze wartości napięcia wejścia oraz wyjścia analogowego

#### Oprogramowanie

SIEMENS TIA Portal V17 to kolejna odsłona zintegrowanego środowiska projektowego, które wspomaga rozwiązywanie zadań inżynierskich poprzez zawarcie wszystkich niezbędnych pakietów oprogramowania w jednym miejscu:

- STEP7 do programowania sterowników PLC,
- WinCC do tworzenia wizualizacji na panele operatorskie HMI oraz systemy SCADA,
- STEP7 Safety do przygotowania programu bezpieczeństwa,
- Startdrive do obsługi jednostek napędowych serii SINAMICS,
- Oraz wiele innych, takich jak SiVArc czy TestSuite.

 Najnowsza wersja oprogramowania to kolejne usprawnienia pracy w środowisku, rozbudowa narzędzi projektowych oraz diagnostycznych, pakiet nowych funkcji systemowych, a także zmiany w obiektach technologicznych. Jedną z największych nowości są nowe języki programowania sterowników PLC. Do znanego już grona:

- Ladder Diagram (LAD)
- Function Block Diagram (FBD)
- Programming Sequence Control (GRAPH)
- Structured Control Language (SCL)
- Statement List (STL)

Dołączają dwa kolejne języki:

- Cause Effect Matrix (CEM)
- Continuous Function Chart (CFC)

Warto zaznaczyć, że nowy język CFC jest dostępny wyłącznie dla sterowników SIMATIC S7-1500 (podobnie, jak w przypadku języków STL oraz GRAPH).

## Harmonogram

Liczba przedmiotów/zajęć: 35

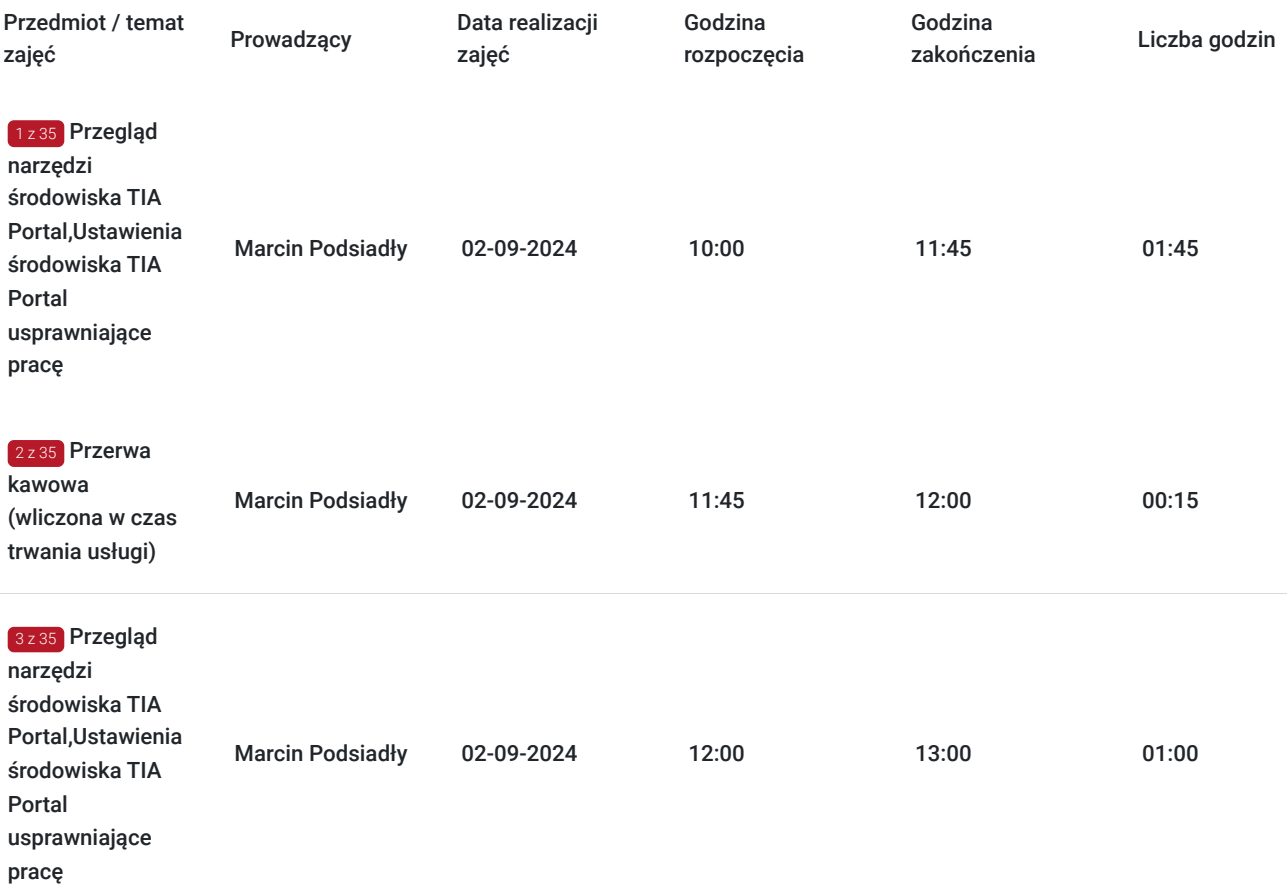

![](_page_4_Picture_276.jpeg)

![](_page_5_Picture_292.jpeg)

![](_page_6_Picture_276.jpeg)

![](_page_7_Picture_285.jpeg)

![](_page_8_Picture_198.jpeg)

## Cennik

### **Cennik**

![](_page_8_Picture_199.jpeg)

# Prowadzący

Liczba prowadzących: 1

![](_page_8_Picture_6.jpeg)

### Marcin Podsiadły

Specjalista z dziedziny Systemy sterowania i wizualizacji, dedykowany prowadzący z zakresu Programowanie PLC. W EMT-Systems posiada 5-letnie doświadczenie w prowadzeniu zajęć dydaktycznych. W ciągu ostatnich pięciu lat z zakresu Programowanie PLC przeprowadził następującą liczbę szkoleń: ok. 136. Kilkuletnią praktykę zawdzięcza współpracy z renomowanymi firmami. Specjalizacja: Systemy sterowania i wizualizacji. Wykształcenie: Wyższe techniczne.

# Informacje dodatkowe

1 z 1

### **Informacje o materiałach dla uczestników usługi**

Materiały szkoleniowe przekazywane są kursantom w postaci autorskiego skryptu. Kursanci otrzymują również materiały piśmiennicze (notes, długopis).

### **Informacje dodatkowe**

#### **Przed zgłoszeniem na usługę prosimy o kontakt w celu potwierdzenia dostępności wolnych miejsc.**

EMT-Systems Sp. z o. o. zastrzega sobie prawo do nieuruchomienia szkolenia w przypadku niewystarczającej liczby zgłoszeń (min. 6 uczestników). W tej sytuacji uczestnik zostanie poinformowany o najbliższym możliwym do zrealizowania terminie.

Istnieje możliwość zwolnienia usługi z podatku VAT na podstawie § 3 ust. 1 pkt. 14 rozporządzenia Ministra Finansów z dnia 20.12.2013r. w sprawie zwolnień od podatku od towarów i usług oraz warunków stosowania tych zwolnień (DZ.U.2013, poz. 1722 z późn. zm.), w przypadku, gdy Przedsiębiorca/Uczestnik otrzyma dofinansowanie na poziomie co najmniej 70% ze środków publicznych. Warunkiem zwolnienia jest dostarczenie do firmy szkoleniowej stosownego oświadczenia na co najmniej 1 dzień roboczy przed szkoleniem. W innej sytuacji należy doliczyć podatek VAT w wysokości 23%.

## Adres

ul. Bojkowska 35A 44-100 Gliwice woj. śląskie

Siedziba Centrum Szkoleń Inżynierskich, na którą składają się biura, pracownie i laboratoria szkoleniowe – znajduje się w doskonałej lokalizacji, niedaleko zjazdu z A4 (zjazd Sośnica). Szkolenia prowadzone są w budynku nr 3 Cechownia przy ulicy Bojkowskiej 35A na terenie kompleksu inwestycyjnego "Nowe Gliwice".

### **Udogodnienia w miejscu realizacji usługi**

- Klimatyzacja
- Wi-fi
- Laboratorium komputerowe

## Kontakt

![](_page_9_Picture_13.jpeg)

#### Agnieszka Franc

**E-mail** agnieszka.franc@emt-systems.pl **Telefon** (+48) 501 322 109